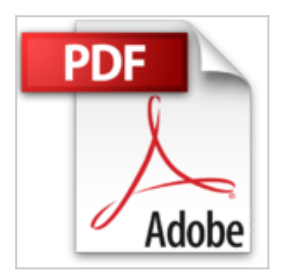

## **LabVIEW / LabVIEW 3: Für den Praktiker**

Bernd vom Berg, Peter Groppe

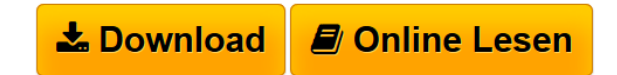

**LabVIEW / LabVIEW 3: Für den Praktiker** Bernd vom Berg, Peter Groppe

**[Download](http://bookspode.club/de/read.php?id=3895763209&src=fbs)** [LabVIEW / LabVIEW 3: Für den Praktiker ...pdf](http://bookspode.club/de/read.php?id=3895763209&src=fbs)

**[Read Online](http://bookspode.club/de/read.php?id=3895763209&src=fbs)** [LabVIEW / LabVIEW 3: Für den Praktiker ...pdf](http://bookspode.club/de/read.php?id=3895763209&src=fbs)

## **LabVIEW / LabVIEW 3: Für den Praktiker**

Bernd vom Berg, Peter Groppe

**LabVIEW / LabVIEW 3: Für den Praktiker** Bernd vom Berg, Peter Groppe

## **Downloaden und kostenlos lesen LabVIEW / LabVIEW 3: Für den Praktiker Bernd vom Berg, Peter Groppe**

## 408 Seiten

Kurzbeschreibung

Nachdem in den Bänden "LabVIEW 1: Einstieg in die Praxis" und "LabVIEW 2: Arrays und serielle Daten" zur Einführung in LabVIEW ein breit gefächertes und solides Grundlagenwissen vermittelt wurde, stehen mit "LabVIEW 3: Für den Praktiker" fortgeschrittene Programmiertechniken auf dem Programm.

Die Entwicklung eigener Sub-VIs (Unterprogramme), das Arbeiten mit Schieberegistern und Zustandsautomaten und die Ereignisgesteuerte Programmierung stellen die Schwerpunkte des dritten Bandes dar.

• Die Erweiterung der LabVIEW-Funktionalitäten durch die Entwicklung eigener Sub-VIs

- Der Einsatz von Schieberegistern zur Erstellung leistungsfähiger Zustandsautomaten
- Optimierte Ablaufstrukturen durch Anwendung der Ereignisgesteuerten Programmierung
- Verwendung anspruchsvoller graphische Frontpanelelemente wie Signalverlaufsdiagramme, Signalverlaufsgraphen und XY-Graphen

• Die verschiedenen Methoden zur Datenspeicherung in Dateien mit Hilfe der vorhandenen Datei-I/O-Funktionen und -VIs

• Die Synchronisierung von unabhängig parallel ablaufenden Prozessen durch Semaphoren, Melder oder **Oueues** 

Abgerundet wird der Inhalt dieses Bandes durch Betrachtungen zu globalen Variablen. Alle im Buch entwickelten VIs sind frei vom Elektor-Server downloadbar. Ebenso steht dort ein Bonuskapitel zum freien Download zur Verfügung, in dem es um die komplette Steuerung von VIs über das Internet geht. Download and Read Online LabVIEW / LabVIEW 3: Für den Praktiker Bernd vom Berg, Peter Groppe #H1BCKG2WX4E

Lesen Sie LabVIEW / LabVIEW 3: Für den Praktiker von Bernd vom Berg, Peter Groppe für online ebookLabVIEW / LabVIEW 3: Für den Praktiker von Bernd vom Berg, Peter Groppe Kostenlose PDF d0wnl0ad, Hörbücher, Bücher zu lesen, gute Bücher zu lesen, billige Bücher, gute Bücher, Online-Bücher, Bücher online, Buchbesprechungen epub, Bücher lesen online, Bücher online zu lesen, Online-Bibliothek, greatbooks zu lesen, PDF Beste Bücher zu lesen, Top-Bücher zu lesen LabVIEW / LabVIEW 3: Für den Praktiker von Bernd vom Berg, Peter Groppe Bücher online zu lesen.Online LabVIEW / LabVIEW 3: Für den Praktiker von Bernd vom Berg, Peter Groppe ebook PDF herunterladenLabVIEW / LabVIEW 3: Für den Praktiker von Bernd vom Berg, Peter Groppe DocLabVIEW / LabVIEW 3: Für den Praktiker von Bernd vom Berg, Peter Groppe MobipocketLabVIEW / LabVIEW 3: Für den Praktiker von Bernd vom Berg, Peter Groppe EPub